**A QUARTERLY NEWSLETTER FROM CURRICULUM CORPORATION** 

#### HELPLINE: 008 337 405

**Curriculum Corporation** has a 008 number for schools requiring assistance/advice on the use of SCIS products. The service is a FREE call for schools.

The helpline is usually staffed by 2 people but users must be prepared to be rung back by the **Information Services staff,** as often the demand will exceed the supply.

The assistance that the **Information Services staff** can give over the helpline will be improved if users requesting assistance leave a message concerning the request/problem and a staff member will ring vou back.

Subscribe now from:

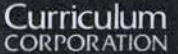

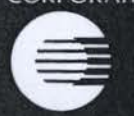

**Garden Terrace St Nicholas Place** 141 Rathdowne Street Carlton Victoria 3053

**Postal Address:** PO Box 177 **Carlton South** Victoria 3053

Tel: (03) 639 0699 Fax: (03) 639 1616

**School helpline** (008) 337 405 (A FREE call for schools from anywhere in Australia)

**Print Post Approved** PP 381667/00227

# **onnections**

Issue No 12 Summer 1995

### **IN THIS ISSUE**

This first Issue from Queensland does have a northern bias - no apologise! Focusing on the practical aspects of the Internet highlights two service providers who have responded to schools: there's sure to be others around Australia. 1995 schedules for SCIS Microfiche and ASCISRECON are included, a report on the Online On Disk Conference held in January and a review of 'Recipe book service of online searching'.

Happy reading from the Sunshine State.

Heather Kelsall

#### **CONTENTS**

**The Gold Coast campus of Griffith University and Ipswich City Council both answer the plea of schools...** 1 **Product Review**  • SCISLINK Communications Sotware 2 **Information Online and On Disc 1995: Conference Report** 3 **New Staff Member** 3 **What's New** • Recipe book service of Online Searching 4 **Have You Read This ?** 4 **News from the Information Program**  1995 Microfiche Schedule 5 • ASCISRECON Processing dates for 1995 5 • ASCISRECON Reminders 5

## **The Gold Coast campus of Griffith University and Ipswich City Council both answer the plea of schools ...**

#### Internet access at a reasonable price

With much interest in the 'information highway' two diverse information service providers have taken the initiative to provide school children with the opportunity to explore and experience information from the worldwide network.

Under the leadership of Professor Michael Irvine, and organised by Andre Snoxall (Manager, Information Technology Services) Gold Coast Campus of Griffith University has offered 12 schools access to AARNET and into the Internet for the 1995 school year *free of charge!.* 

The University is providing each school with free access to a telephone number 24 hours per day, and funding a technician to set up and configuring a computer in each school as a work station linked to the Uni network. They are also training two members from each school in search strategies and access points for resources etc available on the Internet. In addition, each school will be given space on the Uni's World Wide Web (WWW) server for a home page and access to selected Uni staff to provide advice and assistance in *continued page 2*  onnections

integrating the Internet into the curriculum.

The schools have had to provide particular hardware: 486PC with 8Mb RAM, running Windows for Workgroups 3.11; a modem of at least 14,400 baud; and a Fax Grade telephone line - which all have managed to do within the first few weeks of Term l. The software required to access the Internet is supplied free by Griffith University and installed by their technician.

The Commerce Department at Palm Beach Currumbin SHS provides the school's link to the Internet through the Griffith Uni. node. Margaret Harris (HOD) co-ordinates access where students are learning the how in search strategies, its application in the commercial world and from the perspective of IPT students. Once staff are confident with the access, Margaret can see the link being shared with the Resource Centre who will then promote the Internet as an information source.

For schools in the Ipswich area, the Ipswish City Council have adopted a principle where information technology is a high priority. In 1993 the Council instigated the Global Info-Links project with a team of eleven and chaired by Mr. Mal Bryce. Its clear directive states that the Ipswich region would become an 'information rich community'. While the project produces a wide range of benefits for many community groups, businesses and individual households, in 1995 schools and educational facilities have been given prime support. The 121 schools in the area supply their own host computer and telecom line and the Council is providing a modem, access to all information facilities and support free for 1995.

The Ipswich Global Information Centre is the hub of access and makes the 'electronic library' a reality for schools who individually could not afford to provide such extensive services for their students. The facilities which can be accessed include ISDN telecommunications link to world information, Councils established 'book' library catalogue through their Dynix Horizon software, multimedia CD ROMs, and an Internet node which has been developed with 'click and point' software.

Lindy McKeown, T /L at Bundamba Primary School (of ABC Four Comers Internet program fame!) coordinates the Internet access at the school through the Global Information Link . · She views the Internet from two aspects, firstly providing *defined information* and secondly accessing *communities.*  Grades 2, 3 and 4 have used contacts with other people and schools extensively within the curriculum, but the students don't view it as 'learning'. There's boring schoolwork and the fun Internet! Bundambah lends both modems and laptops to their staff to access the Internet from home, and recently

most staff had 6 hours extra training at the GIL. Lindy finds using the Search Engine, *WebCrawler*  through the Net Search tools the most effective information access point for her students, however the E-Mail projects have proved the most interesting. Over the past 12 months Bundamba have established their own contacts on the WWW, but recommends a good starting point is registering with KIDSPHERE or KIDLINK

While two Queensland information service providers have been highlighted here, there must be others across Australia who have been equally as generous in their support of schools accessing the Internet. For our students to function effectively in a computer dominated society post secondary school then they need the learning experience within our education establishments. Collectively, schools can get action and lobbying should be directed through your state branch of ASLA or contact the national president Norma Jeffrey on (09) 2644100. ALIA School Libraries Section national president Anne Plowman (Fax: 02 5641083) is also prepared to look at the issue. From past *Letters to the Editor* there are many schools looking for means and ways to gain Internet access at reasonable rates. 1995 is the year for action!

*Heather Kelsall* 

## **PRODUCT REVIEW**

## **SCISLINK Communications Software**

As part of the VOYAGER implementation, Curriculum Corporation has also developed a communications software that will enable easier access to the SCIS database via Voyager.

Curriculum Corporation has listened to its Users who have been requesting that the access to SCIS had *to* be as easy as possible. Users have responded to requests in our surveys, informing the Information Program that their biggest concerns with ONLINE access has been the STD phone costs and having to set up the software and modem to access the service. SCISLINK overcomes the latter concerns

whilst Sprintnet solves the STD problem by providing access to the service for the cost of a local phone call from anywhere in Australia.

SCISLINK has the following features:

• At Setup, Automatically senses the port the modem is attached *to*  and the highest speed the Modem can operate .

## **Information Online and On Disk 95: Conference Report**

The Seventh Australasian Online and On Disk Conference was held at the new venue of the Sydney Convention and Exhibition Centre, Darling Harbour. The focus for the Conference was 'The Virtual Information Experience' and this portrayed itself in the strong multimedia, online service providers and Internet prescence.

The conference's ability to attract quality keynote and session speakers has certainly not diminished. Day One began with a keynote address by Mr. Patrick Tierney, President and Chief Execitve Officer, Dialog Information Services, Inc, who discussed the way he saw information services changing towards 2000. Mr. Tierney's relaxed style allowed delegates to appreciate the problems from a service provider's point of view, and gain insight into possible future trends. The first keynote speaker Day Two was Dr.Lee Olsen : 'La Bizarre - A Multimedia Presentation', who - assisted by a speedy computer and LOTS of hard disk space - gave us an hour-long guided tour of the immense capabilities of multimedia. Video, sound and text were melded with skill to bring home the impact this technology can have on users, the study results cited pointed to much reduced learning times and greater

retention rates. Finishing with a dramatic piece - albeit advertising created by his young daughter, he proved that this technology is within the capabilities of everyone. Contrasting with Dr. Olsen's address, the second keynote address by Dr. Peter Jasco, Associate Professor, Graduate School of Library and Information Studies, University of Hawaii, discussed 'Quality and Quantity in Multimedia Databases'. He identified the need for multimedia product providers to carefully research their products and cross-check data during production, a topic of concern to information professionals.

In between sessions delegates perused the Exhibition this year hosting around sixty companies involved with the industry. The extensive range of stands provided insight into library supplies, network hardware, CD-ROM suppliers, online service providers, specialist database publishers and .... Many companies now publishing CD-ROMs made these available in the CD-ROM Showcase, a network of PCs and MACs with access to some fifty-six CD's online simultaneously - quite a sight for many with low budgets and high aspirations! The Internet Centre provided delegates with access to the wide range of services available, many browsing

the exciting world wide web (WWW) for the first time. Other sessions included Birds-of-a-Feather: discussion groups for different interests, and the Information Trails Blaze: a guided tour to learn more about the industry.

/

Ms. Reva Basch, President of Aubergine Information Systems, opened Day Three with a keynote address discussing information searching from the user perspective: where it's coming from and heading to. Finally Mr. Neil McLean, Deputy University Librarian, Maquarie Uni., spoke on the future of information services, closing with some relevant comments to keep us thinking until the next conference.

As a support professional for information services, I found the conference an overwhelming success, bringing to life products we had read about and providing many ideas to improve our existing facilities. The hands-on components were the most informative, while staff at the stands were only too happy to demonstrate their products and offer advice. Congratulations to the Conference Organisors and attendees, and see you all there in 1997!

Scott Robinson Network Administrator The Southport School.

#### . . . *New Staff Member.*

. Mrs Maxine Campbell recently commenced work within the<br>Information Program at Curriculum Corporation as Library Technician. Maxine comes to Curriculum Corporation after · extensive experience as a Library Technician within secondary schools in Victoria. Maxine's main duties will center around maintenance on the SCIS database and administration of the KEYLINK E-Mail service. Maxine will also assist with the SCIS Helpline. Welcome Maxine.

- At Setup, Automatically senses the phone number for Voyager and KEYLINK that Users will need to dial and adds them to the program.
- Has Voyager access script built into to the program i.e. just select Voyager and Dial.
- Has KEYLINK, E-Mail service script built into the program.
- Ability to create E-Mail messages offline, then connect to KEYLINK and send/ receive mail.
- In built monitoring of sessions i.e. 'How long you were accessing the Database.'
- Available in DOS, Windows and later, MACINTOSH versions.
- Included as part of the ONLINE Subscription to access SCIS.

## **What's new**

## **'RECIPE BOOK SERVICE OF ONLINE SEARCHING'**

While this is actually not a new product, its restricted market means that it has not had a high profile within our area of the profession. The *Recipe Book Service* is an effective and efficient tool to access Australian online information services. With the increasing number of schools looking for information sources via modem connections, this book provides a most user-friendly, concise manual in a loose leaf binder.

Each service has information on the contact person and address, hours of operation, an outline of what is provided, training and manuals available, charges and any other products or services available. T/L's will find the access instructions and summary of search commands the most useful -

particularly the *log off* is prominently displayed. How often do we need to get off a service quickly and can't remember the steps! It does not replace the often lengthy manuals provided by each online database, what it does do is summarise all the important details into one volume. Sample searches for each service is included which allows for a quick reference if the information you require appears non-existant.

The handy *glossary* defines the computer terms used within the *Recipe Book,* and the *appendix*  provides information about organisations and services which are not described within the main book. Organised alphabetically by the database name, each service has a tabbed divider for easy access.

There is a new edition annually, and the cost includes an update mid year. New services to be included in 1995 will be SCIS and NEXUS.

\$110 (includes update)

QUINN Sherrey.

*Recipe book of online searching.* 13th ed. Doncaster: Online Information Resources, 1994. ISBN 0731630777.<br>Tel: 03 8503361 Fax: 03 850364 Fax: 03 8503641

#### Editors note:

The on-line databases which we use most extensively at The Southport School are the two full text newspaper databases QNIS (Queensland Newspaper Information Service) and Presscom, Ozline through ABN, NEXUS, SCIS, Ilanet and recently many hours on the WWW!

With many  $T/L$ 's wanting more information on the Internet, Peter McGrath shares his concern of data overload and the difficulties of access in Tangled in the net. The Bulletin *v.116 n.5954. Jan 10 1995. p:52.* 

*Australian Personal Computer.*  Feb.1995 features seven articles on various aspects of the 'Net. Choosing the right service provider for your school can be quite difficult, *Internet access: the front door. p:88*  reviews 20 which might well provide some direction.

## **Have You Read This?**

*Incite* has a regular two page feature in each edition headed *Traversing the trelliswork of the Internet.* This contains brief updates on the latest: March '95 looks at *Netiquette for all, AARNet developments, Running a* WWW *service, Standards on the Web* and ....

Not be confused with *Insite*  published by the Queensland Society for Information Technology in Education... Tony Banks (Mt.Isa SHS) has written the first of six articles on various aspects of the Internet. For those still hazy on the terminology, ownership, global

networks, use to teachers, etc you will find this article most informative.

Rosie Cross and Suzanne Fraser believe the Internet is dominated by males 'bent on confrontation, derision and domination'. Where are the female computer buffs? *15 Minutes of flame. 21C v.1.95. p:60.* 

Computer networks and their importance as a librarian's information resource are explored in *The Internet: what's in it for me. The Computing Teacher. v.22.n.3 Nov.1994. p:66.* 

continued page 5

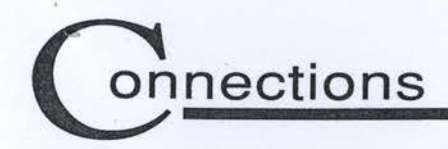

And off the 'Net.... If you are looking for a scanner to enhance the computer technology of your library, Alfred Poor reviews 13 different models in *Desktop scanners:*  *colour for all. Australian Personal Computer. Mar.1995 p:163.* 

If you are interested in following the integration of information technology into the English school system, Mary Mabey writes of CD-ROMs and their values in: *CD-ROMS in the school library. Conference and common room. V.32* 

## **1995 Microfiche**

**Schedule** 

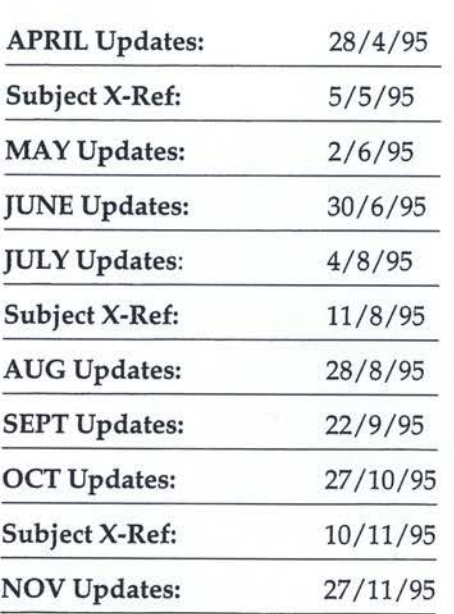

**ASCISRECON Processing dates for 1995** 

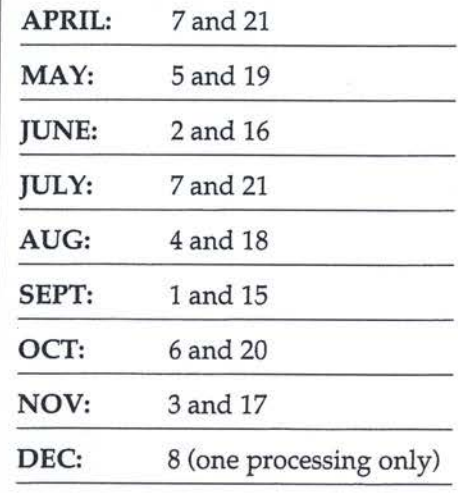

These are the FRIDAYS that the Orders MUST be received at Femtree Computer Corporation. Processing begins on the following Monday.

#### **ASCISRECON Reminders**

**N E w s FROM THE INFORMATION PROGRAM** 

- 1 Express Post your Order file to Ferntree Computer Corporation at BOX 42, RMDC CLAYTON VIC 3169.
- 2 No Transmittal Form means NO Processing.
- 3 Transmittal Form NOT Signed, ASCISRECON Order NOT Processed.
- 4 Ferntree Computer Corporation will only accept ONE File per Order Disk. If Ferntree Computer Corporation receive a Disk with more than ONE file on it, the Order will not be processed.
- 5 Requests for Information on whether the Order Disk has been Processed, should be directed to Ferntree Computer Corporation on 03 5415600 and ask for ASCISRECON Support.
- 6 If you have experienced problems loading SCIS data into your Library software program, please contact your Library software supplier.

These are the dates that the Microfiche Updates are to be in schools. Curriculum Corporation makes every effort to adhere to these dates, however postage times can vary from State to State.

Please NOTE: Due to the differing Term Dates the following variations apply:

- April Updates for SA and WA schools will be posted on 1/5/95.
- June Updates for SA and WA schools will be posted on 30/6/95.
- Sep Updates for QLD schools will be posted on 29/9/95.

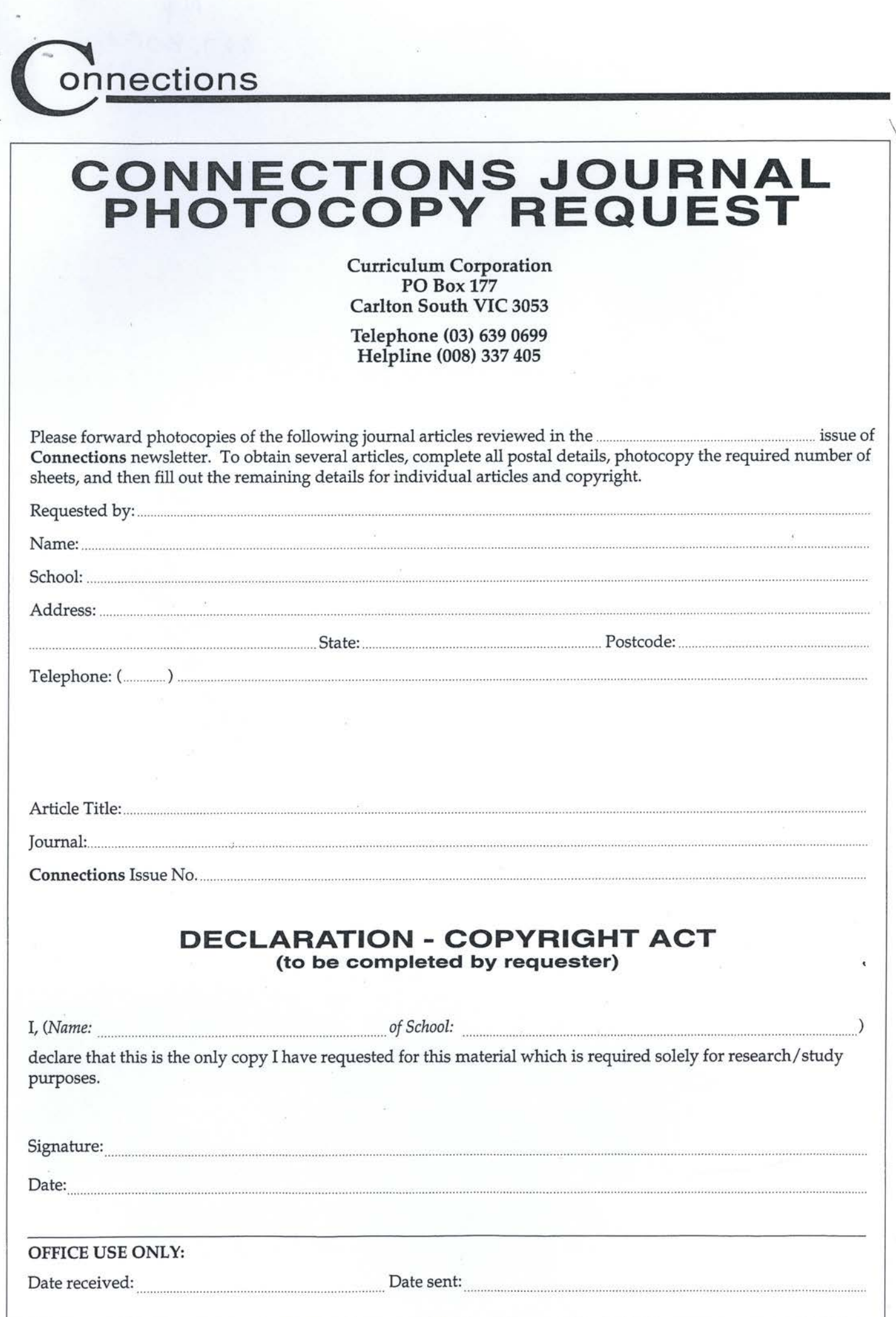